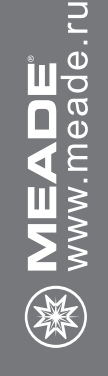

# РУКОВОДСТВО ПО ЭКСПЛУАТАЦИИ

телескопы на немецкой

# **ЭКВАТОРИАЛЬНОЙ МОНТИРОВКЕ В СЕРИЯ POLARIS**

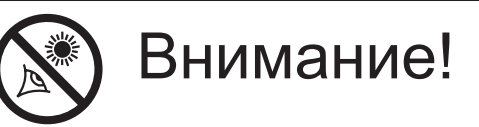

Никогда не используйте телескопы Meade для наблюдения Солнца! Наблюдение в телескоп Солнца или близких к Солнцу объектов наносит немедленный и необратимый вред зрению, что часто происходит безболезненно и поэтому незаметно для наблюдателя. Никогда не наводите телескоп или его искатель на Солнце или близкие к Солнцу объекты. Никогда не смотрите в окуляр телескопа или в его искатель при перемещении трубы телескопа. Дети должны проводить наблюдение через телескоп только под присмотром взрослых.

# **ВВЕДЕНИЕ**

Ваш телескоп является отличным инструментом для начинающих, он создан для наблюдения за объектами на небе. Тепескоп может стать Вашим личным окном во Вселенную, позволяющим наблюдать за яркими галактиками, планетами, звездами и т. д.

Телескоп поставляется в следующей комплектации:

- Немецкая экваториальная монтировка
- Металлическая тренога с лотком (полочкой) для аксессуаров
- Три окуляра диаметром 1,25 дюйма: МА2 5мм. МА9 мм. МА6.3 мм
- Искатель с "лазерной" точкой и кронштейном
- Руки тонкой настройки
- Диагональное зеркало (только для рефракторов)

Комплектация телескопа серии Polaris включает в себя оптические трубы различных размеров и конструкций.

Некоторые оптические трубы используют линзы для фокусировки поступающего света и называются рефракторами. Другие оптические трубы используют зеркала для этой цели и называются рефлекторами.

Диаметр объектива или главного зеркала тепескопа является одной из важнейших характеристик телескопа. Его размер определяет, насколько подробно вы сможете видеть объекты в телескопе и как много вы сможете увидеть астрономических объектов незаметных для невооруженного глаза. Фокусное расстояние оптических труб также является важной информацией и в дальнейшем поможет вычислить кратность увеличения телескопа с окуляром.

Настройка телескопа включает в себя следующие шаги:

- Сборка треноги
- Установка лотка для аксессуаров
- Установка монтировки
- Установка противовеса
- Настройка монтировки
- Установка оптической трубы на монтировку
- Установка искателя с красной точкой
- Установка окуляра

Изучите рисунки на следующих страницах и ознакомьтесь с частями телескопа. На рисунке 1А представлен типичный зеркальный телескоп, а рисунок 1В демонстрирует рефрактор. Далее переходите к разделу «Сборка Треноги».

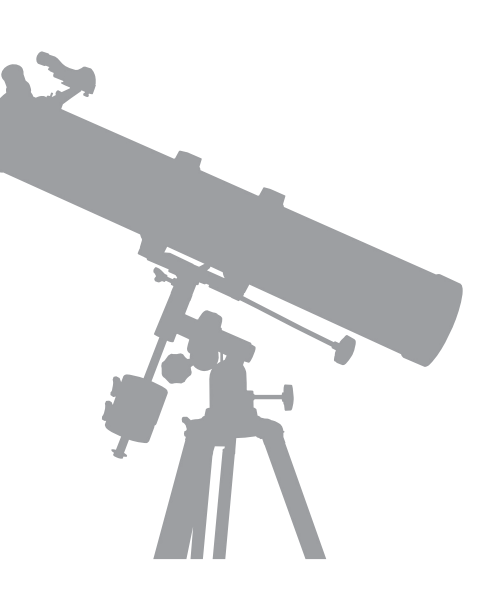

# РИСУНОК 1A

- 1. Опоры треноги
- 2. Большая экваториальная монтировка
- 3. Ручка механизма тонких движений по оси прямого восхождения
- 4. Ручка механизма тонких движений по оси склонения
- 5. Противовес(ы)
- 6. Штанга противовеса
- 7. Фиксатор противовеса
- 8. Предохранительная шайба штанги противовеса
- 9. Винт регулировки полярной оси (см. рис. 3)
- 10. Полярная ось (см. рис. 3)
- 11. Ручка регулировки широты
- 12. Оптическая труба
- 13. Пластина крепления трубы к монтировке
- 14. Крепежные кольца
- 15. Фиксаторы крепежных колец
- 16. Винты крепления искателя к трубе (см. рис. 4/5)
- 17. Фокусер
- 18. Винт фиксации окуляра
- 19. Окуляр
- 20. Переключатель искателя с "лазерной" точкой (см. рис. В)
- 21. Ось склонения (см. рис. 3)
- 22. Фиксатор оси прямого восхождения (см. рис. 3)
- 23. Фиксатор оси склонения (см. рис. 3)
- 24. Искатель с красной точкой
- 25. Пылезащитная крышка (не показана на рисунке)
- 26. Отверстия для держателя окуляра (см. рис. А)
- 27. Координатный круг оси прямого восхождения
- 28. Координатный круг оси склонения
- 29. Шкала широт (см. рис. 3)
- 30. Фиксатор положения по азимуту
- 31. Ручки фокусировки
- 32. Азимутальное основание монтировки (см. рис. 3)
- 33. Лоток для аксессуаров (см. рис. А)
- 34. Настроечные винты искателя (см. рис. В)
- 35. Распорки опор треноги (см. рис. А)
- 36. Винты-фиксаторы секции опоры (см. рис. С)

**Рисунок 1A:** Зеркальный телескоп Meade Polaris **Рисунок А: Лоток для аксессуаров Рисунок В:** Искатель с лазерной точкой **Рисунок С: Тренога** 

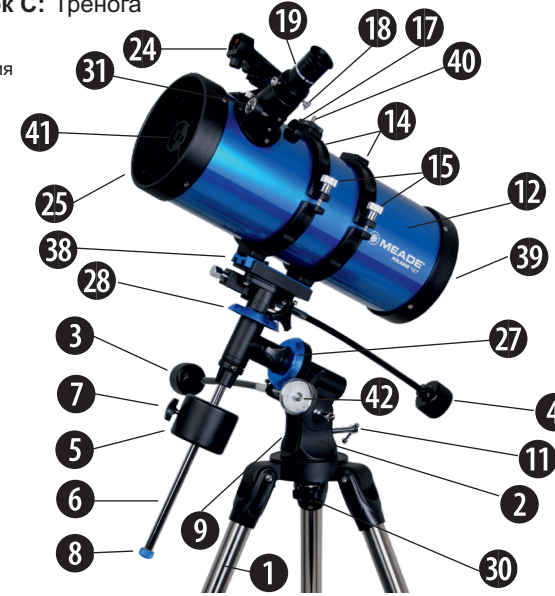

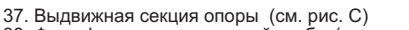

- 38. Финт фиксации оптической трубы (не виден на рисунке)
- 39. Винты регулировки основного зеркала (не видны)
- 40.Винт крепления камеры (под штативное гнездо)
- 41. Винты регулировки вторичного зеркала
- 42. Шестерня опционального моторного привода (только для монтировок Large EQ)
- **Рисунок В** (74 **Рисунок С**

**Рисунок A**

# РИСУНОК 1B

- 3. Ручка механизма тонких движений по оси прямого восхождения
- 4. Ручка механизма тонких движений по оси склонения
- 5. Противовес(ы)
- 6. Штанга противовеса
- 7. Фиксатор противовеса
- 8. Предохранительная шайба штанги противовеса
- 9. Винт регулировки полярной оси (не виден)
- 10. Полярная ось (см. рис. 3)
- 11. Ручка регулировки широты
- 12. Оптическая труба
- 13. Пластина крепления трубы к монтировке (см. рис. 3)
- 14. Диагональное зеркало
- 15. Винты диагонального зеркала
- 16. Винт фиксации искателя (см. рис. 4/5)
- 17. Фокусер
- 18. Винт фиксации диагонального зеркала
- 19. Окуляр
- 20. Переключатель искателя с "лазерной" точкой (см. рис. В)
- 21. Ось склонения (см. рис. 3)
- 22. Фиксатор оси прямого восхождения (см. рис. 3)
- 23. Фиксатор оси склонения (см. рис. 3)
- 24. Искатель с "лазерной" точкой
- 25. Пылезащитная крышка (не показана на рисунке)
- 26. Отверстия для держателя окуляра (см. рис. А)
- 27. Координатный круг оси прямого восхождения
- 28. Координатный круг оси склонения
- 29. Шкала широт (см. рис. 3)
- 30. Фиксатор положения по азимуту
- 31. Ручки фокусировки
- 32. Азимутальное основание монтировки (см. рис. 3)
- 33. Лоток для аксессуаров (см. рис. А)
- 34. Настроечные винты искателя (см. рис. В)
- 35. Распорки опор треноги (см. рис. А)
- 36. Винты-фиксаторы секции опоры (см. рис. С)
- 37. Выдвижная секция опоры (см. рис. С)
- 38. Финт фиксации оптической трубы (не виден на рисунке)
- 39. Бленда / Противоросник

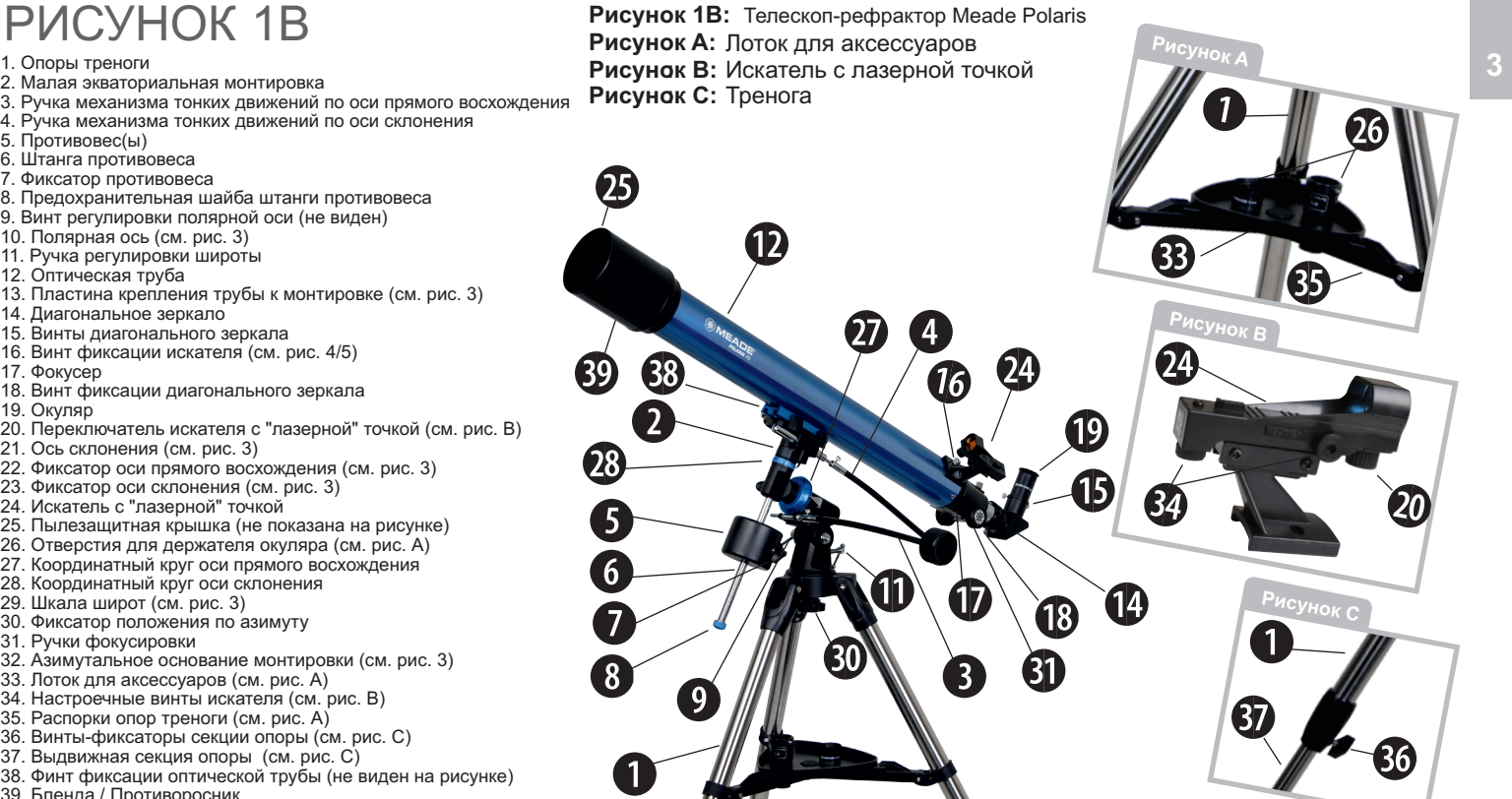

# **УСТАНОВКА ТРЕНОГИ**

 Тренога является основной опорой для телескопа. Для обеспечения удобства наблюдений возможна регулировка высоты треноги.

**Примечание:** Номер в скобках, например, (3) относятся к рис. 1А и 1В, если не указано иное. Тренога поставляется с производства уже в собранном виде, необходимо только прикрепить монтировку и лоток для аксессуаров.

1. Равномерно разведите опоры треноги в стороны.

2. Отрегулируйте высоту треноги:

a. Поверните фиксирующий винт опоры треноги (36) для того, чтобы ослабить фиксацию секции опоры (37).

b. Выдвиньте секцию опоры (37) до достижения желаемой высоты треноги. с. Затяните фиксирующий винт опоры

треноги (36).

d. Повторите с другими двумя опорами то же самое.

# **УСТАНОВКА ЛОТКА (ПОЛОЧКИ) ДЛЯ АКСЕССУАРОВ**

Лоток для аксессуаров устанавливается по центру треноги и является удобным держателем окуляров и аксессуаров Meade, например, линз Барлоу. Расположите отверстие по центру лотка для аксессуаров над точкой крепления как показано на рис. 2. Затем повертите лоток до тех

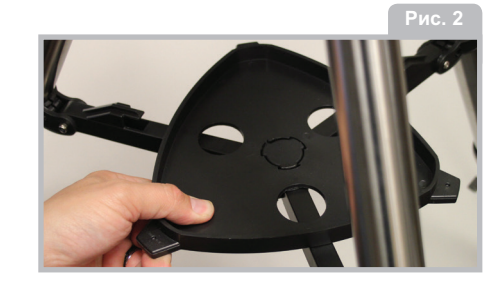

пор, пока крылья лотка не совпадут с распорками треноги (9) Чтобы снять лоток, повертите его, чтобы он отстегнулся от опоры треноги (9), затем снимите.

# **УСТАНОВКА МОНТИРОВКИ**

Присоедините монтировку (2) к треноге, поместив основание монтировки на вершину треноги. Далее закрепите монтировку на треноге, используя фиксатор положения по азимуту (30) на вершине треноги.

# **УСТАНОВКА ШТАНГИ ПРОТИВОВЕСА И ПРОТИВОВЕСА**

1. Вставьте штангу противовеса (6) в ось склонения (21, рис. 3) до упора.

2. Передвиньте предохранительную шайбу штанги противовесов (8) и отложите в сторону

3. Противовес крепко держите в руке, и наденьте его на штангу так, чтобы расстояние от дна вала было 2 дюйма. 4. С помощью фиксатора противовеса (7) закрепите положение противовеса. 5. Туго закрутите предохранительную шайбу штанги противовеса на штанге противовеса.

**Примечание:** Всегда проверяйте, чтобы предохранительная шайба и винт (8) были установлены на штангу противовесов. Эти меры безопасности позволяют предотвратить случайное соскальзывание противовеса со штанги.

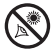

Наблюдение в телескоп Солнца или близких к Солнцу объектов наносит немедленный и необратимый вред зрению, что часто происходит безболезненно и поэтому незаметно для наблюдателя. Никогда не смотрите в окуляр телескопа или в его искатель при перемещении трубы телескопа.

**4**

# **ПОДГОТОВКА МОНТИРОВКИ Рис.**

1. Установите ручки ме ханизмов тонких движений (3) и (4). Для крепления ручек предусмотрены винты, расположенные на установочных муфтах.

2. Ослабьте фиксатор полярной оси (9) и установите монтировку в по л ожение под углом при близит ельно 45° к горизонт у.

3. Поверните ручку регулировку широты (11) по часовой стрелке до т ех пор, пока шкала широт на стороне монтировки не покажет приблизи т ельно 45 граду сов.

4. Затяните фикса тор полярной оси для фиксации положения монтировки.

# **УС ТАНОВКА ОПТИЧЕСКОЙ ТРУБЫ НА МОНТИРОВК У**

1. Установит е пластину крепления тр убы (13) на монтировк у, как пок азано на рис. 1. 2. Туг о затянит е винт фиксации оптической тр убы (38).

# **УС ТАНОВКА ИСКАТЕЛЯ**

Поле зрения при наблюдении в ок уляр (19) очень небольшое. Поле зрения иск а т еля (24) больше, и иск а т ель облегчает поиск объектов для наблюдений. "лазерная" точка искателя позволяет т очно навести т елескоп на объек т.

1. Обратит е внимание на дв а винт а (16, рис. 4), распо л оженные на оптической тр у бе т елескопа. Открутите накрученные на винты гайки с накатанной го ловкой.

2. Совместит е по л ожение отверстий в кронштейне искателя с двумя расположенными на оптической трубе винтами. Установите кронштейн искателя на винты, как показано на рис. 1.

3. Вручную надежно закрутит е гайки с нак а танной г о ловкой (16).

**Примечание:** М одели 80 и 90 серии Polaris используют крепление "ласт очкин хвост" для закрепления искателя с "ла зерной" т очкой. Для этих моделей вставьте опору искателя в пазы держателя (рис. 5). Затем закрепите искатель с помощью винта фиксации (16).

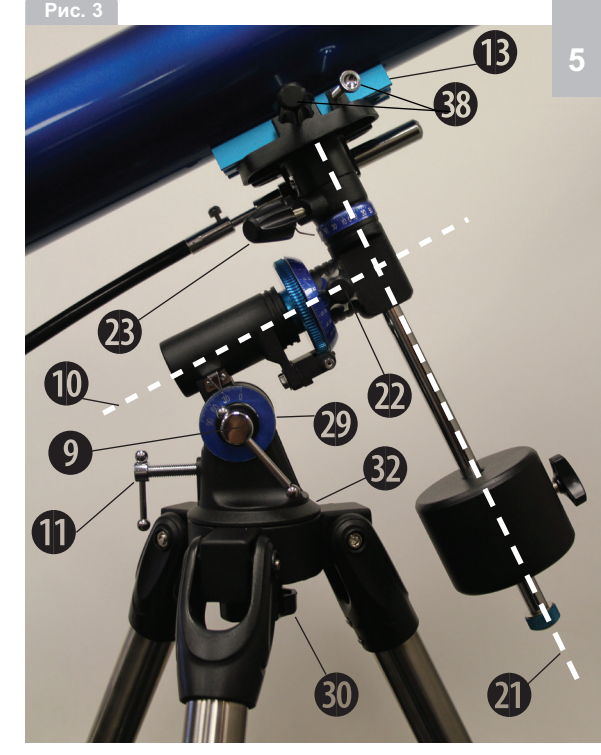

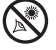

# **УСТАНОВКА ОКУЛЯРА (ТОЛЬКО ДЛЯ РЕФЛЕКТОРОВ)**

 1. Установите 25 мм окуляр (19) в фокусер телескопа (17).

2. Закрутите фиксатор окуляра (18) для его надежной фиксации.

# **(ТОЛЬКО ДЛЯ РЕФЛЕКТОРОВ)**

1. Сначала установите диагональное зеркало в трубу фокусера (17).

2. Закрутите фиксатор (18) для надежного крепления диагонального зеркала.

3. Затем установите 25 мм окуляр (19) в диагональное зеркало (14, рис. 1B).

4. Закрутите винты диагонального зеркала (15, рис. 1В) для надежной фиксации окуляра.

# **БАЛАНСИРОВКА ТЕЛЕСКОПА**

Для обеспечения плавности движений монтировки телескопа по осям, необходимо предварительно обеспечить балансировку телескопа:

**Примечание:** Если противовес установлен, как указано выше, грубая балансировка телескопа уже выполнена

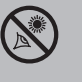

# **ВНИМАНИЕ!**

**НИКОГДА НЕ ИСПОЛЬЗУЙТЕ ТЕЛЕСКОПЫ MEADE ДЛЯ НАБЛЮДЕНИЯ СОЛНЦА!** 

**Наблюдение в телескоп Солнца или близких к Солнцу объектов наносит немедленный и необратимый вред зрению, что часто происходит безболезненно и поэтому незаметно для наблюдателя. Никогда не наводите телескоп или его искатель на Солнце или близкие к Солнцу объекты. Никогда не смотрите в окуляр телескопа или в его искатель при перемещении трубы телескопа. Дети должны проводить наблюдение через телескоп только под присмотром взрослых.** 

1. Ослабьте фиксатор оси прямого восхождения (22). После этого телескоп можно свободно поворачивать вокруг полярной оси (оси прямого восхождения). Поверните телескоп вокруг оси до положения, при котором штанга противовесов (6) расположена горизонтально (параллельно земле).

2. Ослабьте фиксатор противовеса (7) и сдвиньте противовес (5) вдоль штанги противовеса (6) до такого положения противовеса, при котором труба телескопа остается неподвижной в любом положении без смещения вверх или вниз вокруг полярной оси (10).

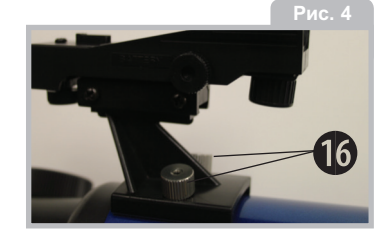

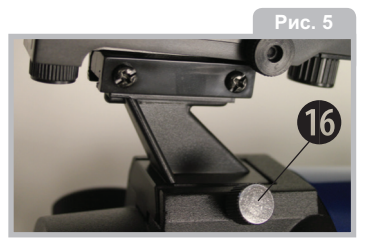

**Примечание:** Не забывайте затягивать фиксатор (7) после установки или регулировки противовеса для исключения его движения по штанге противовеса (6).

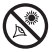

# **НАСТРОЙКА ИСКАТЕЛЯ С "ЛАЗЕРНОЙ" ТОЧКОЙ**

Произведите первую часть данной процедуры днем, а последнее действие в ночное время.

1. Наведите телескоп на удобный для наблюдений наземный объект, например, на верхнюю часть телефонного столба или башню. Посмотрите в окуляр телескопа, и поверните ручку фокусировки (31) до наведения изображения на резкость. Поместите объект точно в центр поля зрения окуляра.

2. Включите искатель с "лазерной" точкой, повернув переключатель искателя (20) по часовой стрелке.

3. Посмотрите в искатель с "лазерной" точкой (24). Поворачивайте один или оба установочных винта искателя (34) до положения, при котором искатель точно наведен на объект, установленный в центр поля зрения окуляра телескопа.

4. Проверьте правильность настройки искателя при наблюдении небесного объекта (например, Луны или яркой звезды) и, при необходимости, с помощью установочных винтов обеспечьте более точную настройку искателя.

5. По окончании настройки, выключите искатель с "лазерной" точкой, повернув переключатель искателя (20) против часовой стрелки до щелчка.

# **ДВИЖЕНИЕ НЕБЕСНЫХ ОБЪЕКТОВ И НЕБЕСНЫЕ КООРДИНАТЫ**

Для занятий астрономией необходимо понимать, где расположены небесные объекты, и как происходит их видимое движение на небесной сфере. Для поиска небесных объектов многие любители астрономии находят небесные объекты, ориентируясь по положению известных звезд. При этом, для поиска объектов используются яркие звезды и астеризмы, найденные в звездных картах или астрономических программах. Другой метод поиска небесных объектов заключается в использовании имеющихся на телескопе координатных кругов.

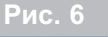

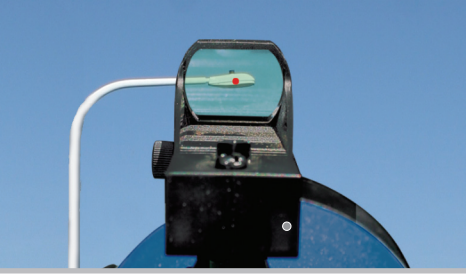

# **ДВИЖЕНИЕ НЕБЕСНЫХ ОБЪЕКТОВ**

**7** Из-за вращения Земли, небесные тела совершают видимые движения на небесной сфере в направлении с востока на запад по дуге.

Все звезды и небесные объекты расположены на воображаемой сфере, окружающей Землю.

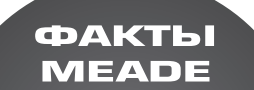

**Ниже трех звезд знаменитого астеризма «Пояс Ориона», посередине «меча Ориона» расположена Великая Туманность Ориона. Этот великолепный объект для наблюдений в телескоп представляет собой «фабрику» звезд, где в светящемся газовом облаке зарождаются м о л о д ы е з в е з д ы .**

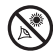

 Эта система похожа на систему долгот и широт, используемую для обозначения координат объектов на земных картах.

 На карте земной поверхности, линии долготы соединяют Северный и Южный полюса планеты, а линии широт направлены с востока на запад, параллельно земному экватору. Похожим образом, воображаемые линии образуют координатную сетку на небесной сфере. Эти линии называются линиями прямого восхождения и склонения.

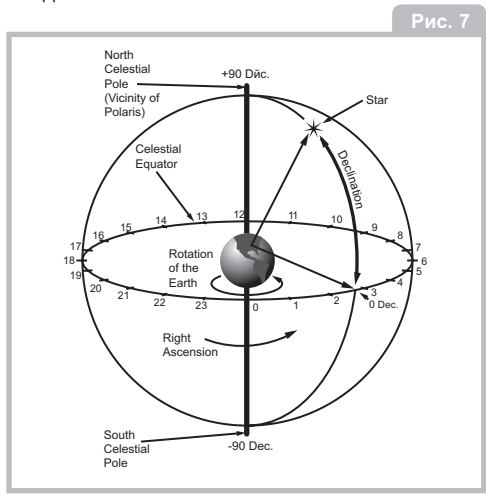

Как и на земной карте, на звездной карте также имеются два полюса и экватор. Полюса этой системы координат определены в местах, где на воображаемую небесную сферу проецируются Северный и Южный полюса Земли. Таким образом, Северный полюс мира представляет собой точку на небесной сфере, в которой ось, проходящая через Северный полюс Земли пересекает небесную сферу. Полярная звезда расположена рядом с Северным полюсом мира. Таким образом, как положение объекта на земной поверхности определяется его широтой и долготой, так склонение и прямое восхождение определяют положение объекта на небесной сфере.

Например, вы можете найти координаты города Лос-Анджелес (штат Калифорния, США): широта +34° и долгота 118°. Похожим образом, можно определить небесные координаты туманности Кольцо (также известной как объект М57): прямое восхождение 18 ч и склонение +33°.

• Прямое восхождение (R.A.):

Единицами измерения этого небесного аналога долготы являются часы, минуты и секунды по 24-часовой шкале (похоже на то, как линии долгот разделяют часовые пояса на поверхности Земли). Нулевой отметкой было выбрано созвездие Пегаса, являющееся небесным аналогом Гринвичского меридиана. Диапазон шкалы прямых восхождений телескопа составляет от 0 часов 0 минут 0 секунд до 23 часов 59 минут 59 секунд.

Имеются 24 основных линии Прямого восхождения, пересекающие небесный экватор с интервалом в 15 градусов. Значения прямого восхождения

объектов увеличиваются по мере их удаления на восток от нулевой линии Прямого восхождения (0 часов 0 минут 0 секунд).

#### • Склонение (Dec.)

Единицей измерения небесного аналога земной широты являются градусы, угловые минуты и угловые секунды (например, 15° 27'  $33\n$ <sup>i</sup>.

Склонение объектов к северу от небесного экватора обозначается знаком «+» (например, значение склонения для Северного полюса составляет +90°). Любая точка небесного экватора (например, в созвездиях Ориона, Девы или Водолея), имеет нулевое склонение, обозначаемое 0° 0' 0''.

Таким образом, положение любого небесного объекта можно определить координатами склонения и прямого Восхождения.

# **СООБЩЕСТВО MEADE**

Вы еще не купили телескоп, но приступили к изучению астрономии. Разделите свое увлечение с другими, приняв бесплатное членство в сообществе астрономов.

Зайдите на www.Meade4M.com для того, чтобы вступить в сообщество сегодня.

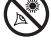

В своем видимом движении, небесные тела вращаются вокруг полюса мира (на самом деле, небесные объекты в основном неподвижны, и их видимое движение вызвано вращением Земли). В течение суток (24 часов), в своем видимом движении звезды совершают полный оборот вокруг расположенного в центре их вращения полюса мира. При установке полярной оси монтировки телескопа параллельно оси вращения Земли (ось направлена на Северный полюс мира в Северном полушарии и на Южный полюс мира в Южном), возможно слежение за движением небесных объектов за счет вращения телескопа вокруг его полярной оси.

При достаточно точной полярной настройке, для слежения за небесными телами потребуется минимальное изменение положения телескопа по оси склонений. Практически все необходимые для слежения за выбранным небесным телом движения осуществляются только путем вращения оптической трубы вокруг оси прямого восхождения. Для визуальных наблюдений, достаточно обеспечить точность полярной настройки телескопа в пределах одного или двух градусов: при такой точности настройки, медленный поворот ручки механизма тонких движений по оси прямых восхождений позволяет в течение 20 - 30 минут удерживать объект в поле зрения телескопа.

# **ПОЛЯРНАЯ НАСТРОЙКА ТЕЛЕСКОПА ПОЛЯРНАЯ НАСТРОЙКА ЭКВАТОРИАЛЬ-НОЙ МОНТИРОВКИ**

Для полярной настройки монтировки телескопа Meade серии Polaris, совершите следующие действия:

1. Слегка ослабьте фиксатор положения по азимуту (30) из азимутального основания монтировки так, чтобы весь телескоп с монтировкой мог вращаться в горизонтальном направлении. Вращайте телескоп до тех пор, пока он не будет направлен на Север. Для этого используйте компас или определите местоположение Полярной звезды (см. рис. 8).

2. Установите монтировку горизонтально, при необходимости, отрегулируйте высоту опор треноги.

3. Определите широту своего местонахождения, сверив ее с картой. Ослабьте винт регулировки полярной оси (9) и наклоните монтировку телескопа так, чтобы Полярная звезда находилась в центре искателя с "лазерной" точкой. Затем поместите Полярную звезду в центр 25 мм окуляра. После этого плотно закрутите винт регулировки полярной оси.

4. Если указанные выше действия (1-3) были выполнены достаточной степенью точности, ваш телескоп настроен на Северный полюс мира для наблюдений.

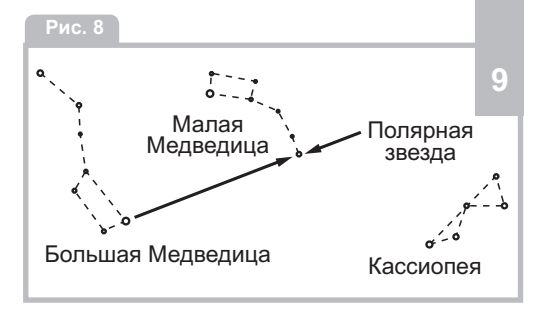

# **КАКОЕ** ИСПОЛЬЗОВАТЬ УВЕЛИЧЕНИЕ?

Может ли увеличение быть слишком большим? Если речь идет об увеличении используемого окуляра, то да! Самая распространенная ошибка начинающих пользователей телескопов заключается в использовании слишком больших увеличений, при которых не удается получить качественные изображения из-за малого светового диаметра телескопа или плохого состояния атмосферы. Следует помнить, что небольшие яркие изображения объектов с высоким разрешением намного лучше, чем большие, неяркие и с низким разрешением.

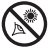

После первой настройки, угол широты не потребует повторной регулировки до тех пор, пока Вы не смените свое географическое местоположение (широту). Потребуется только полярная настройка, которую вам нужно выполнять каждый раз, перед наблюдениями.

#### **САМОЕ ВАЖНОЕ ПРАВИЛО**

Существует одно очень важное правило, которое необходимо выполнять при работе с телескопом:

**Получайте удовольствие от наблюдений!**  Наблюдения должны приносить удовольствие. Вы можете не знать всего, что касается телескопа и Вселенной, но это нормально. Сначала просто наведите телескоп и посмотрите в него.

По мере того, как вы будете узнавать больше, вы сможете получать еще большее удовольствие от работы с телескопом. Не пугайтесь запутанных терминов и сложных действий. Не паникуйте! Расслабьтесь и наслаждайтесь наблюдениями.

Чем больше вы наблюдаете, тем больше вы сможете получить знаний об астрономии. Знания по астрономии вы можете получить из специализированных книг и энциклопедий, посетив библиотеку или из интернета. Прочтите заранее об объектах наблюдений. Ознакомьтесь с информацией об астрономах прошлого. Многие из них обладали телескопом меньшего размера, чем тот, которым вы сейчас пользуетесь. Галилео, один из первых астрономов, использовавших телескоп, открыл четыре спутника Юпитера с помощью телескопа, имевшего такой же размер, как и ваш.

## **НАБЛЮДЕНИЯ**

Наблюдения в дневное время: Сначала попробуйте использовать телескоп в дневное время. При дневном освещении, проще понять как телескоп работает и как проводить наблюдения.

Выберите удобный объект для наблюдений: Великолепными объектами для этого будет расположенная вдали гора, большое дерево, маяк или небоскреб. Поверните оптическую трубу так, чтобы она была направлена на выбранный объект. При наблюдении в данную модель телескопа объекты выглядят перевернутыми и зеркальными (левая сторона расположена справа и наоборот).

Ослабьте крепление фиксаторов: Для поворота телескопа, необходимо ослабить фиксаторы осей прямого восхождений (22, рис. 3) и склонения (23, рис. 3), (для закрепления или ослабления фиксаторов, просто поверните ручки и не затягивайте фиксаторы слишком сильно).

Использование искателя с "лазерной" точкой: Если настройка искателя с "лазерной" точкой еще не произведена, совместите изображение в искателе (24) с изображением, наблюдаемым в окуляр телескопа (19) как описано выше. Наблюдайте в искатель с "лазерной" точкой, пока не увидите объект наблюдений.

# **ФАКТЫ MEADE**

**В телескоп легко увидеть четыре самых ярких спутника Юпит ера . Когда Галилео Галилей впервые наблюдал обращение этих спутников вокруг Юпитера в 1610 году, и увидел в этом доказательство того, что Земля не является центром Вселенной, как многие считали в то время.** 

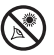

с помощью искателя производить проще, чем при наблюдении в окуляр телескопа. Совместите положение объекта с положением красной точки искателя.

Посмотрите в окуляр телескопа: Если искатель наведен на объект, посмотрите на объект в окуляр телескопа. При нормальной настройке искателя, объект будет виден в окуляр телескопа. Всегда начинайте наблюдения с использования 25 мм окуляра, так как этот окуляр обеспечивает большое поле зрения.

Фокусировка: Посмотрите в окуляр, и попробуйте сфокусировать изображение выбранного объекта.

# **ФАКТЫ MEADE**

Кольца Сатурна состоящие изо льда. пыли и газа. огромные и маленькие одновременно. Главные кольца настолько большие, что они могли бы практически занять расстояние от Земли до Луны. При этом толщина колец составляет примерно полмили (всего несколько городских кварталов).

Попробуйте пользоваться ручкой управления тонкими движениями. Для управления телескопом, попрактикуйтесь в использовании ручек механизмов тонких движений по осям прямых восхождений (3) и склонений (4). Это может показаться очень удобным, особенно для поворотов телескопа на небольшой угол.

Наблюдения Луны: После того, как вы освоите использование искателя, окуляров, фиксаторов и элементов управления перемещениями, можно переходить к использованию телескопа в ночное время. Луна это лучший объект для первых наблюдений в ночное время. Выберите ночь, когда Луна имеет фазу полумесяца. В фазе полной Луны, на ее поверхности не видны тени, и Луна менее интересна для наблюдений.

Посмотрите на отдельные объекты на поверхности Луны. Наиболее заметные объекты, которые вы увидите, это кратеры. Также, вы можете увидеть на поверхности Луны кратеры, расположенные внутри других кратеров. Некоторые кратеры окружены яркими линиями. Эти линии называются лучами, и они образовались из вещества, выброшенного из кратеров при столкновении Луны с другими небесными телами. Темные области на поверхности Луны называются морями, состоят из лавы, и образовались в период, когда на Луне еще присутствовала вулканическая активность. Также, на Луне вы можете увидеть горные цепи и линии разломов.

#### **Рис. 9**

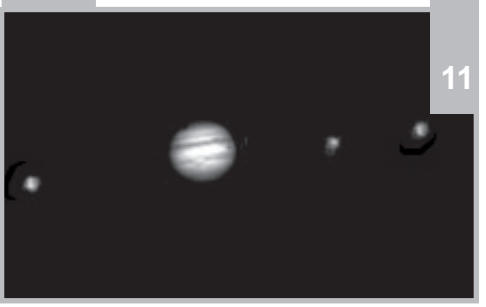

При наблюдении Луны, воспользуйтесь нейтральным фильтром (который иногда называется лунным фильтром). Нейтральные фильтры предлагаются корпорацией Meade в качестве дополнительных принадлежностей, обеспечивают большую контрастность и более качественные наблюдения объектов на лунной поверхности.

Посвятите несколько ночей наблюдениям Луны. В некоторые ночи Луна выглядит настолько яркой, что другие астрономические объекты наблюдать трудно. Эти ночи идеально подходят для наблюдений Луны.

#### **Наблюдения объектов Солнечной системы:**

После наблюдений Луны, вы готовы к переходу на следующий уровень, к наблюдениям планет: С помощью телескопа вы можете с легкостью наблюдать 4 планеты: Венеру, Марс, Юпитер и Сатурн.

 Восемь планет (а возможно, и больше!) движутся по круговым орбитам вокруг Солнца. Любая система планет, движу щихся по орбите хотя бы одной звезды, называется солнечной системой. Наше

Солнце представляет собой обычную звезду, называемую желтым карликом. Это обычная звезда среднего возраста.

За орбитами планет в Солнечной системе расположены области, заселенные кометами, холодными планетоидами и другими объектами, оставшимися после формирования Солнца. Недавно астрономы обнаружили в этих областях и большие объекты, и количество планет Солнечной системы в будущем может увеличиться.

Четыре самые близкие к Солнцу планеты имеют твердые поверхности и называются планетами земной группы или внутренними планетами. Внутренние планеты включают Меркурий, Венеру, Землю и Марс. Венера и Марс легко наблюдаются в телескоп.

Наблюдения Венеры лучше проводить утром перед рассветом или вечером после заката Солнца, так как эта планета расположена близко к Солнцу. Вы можете наблюдать различные фазы Венеры. Но вы не сможете увидеть на поверхности Венеры какие-либо детали, так как эта планета имеет очень плотную газовую атмосферу.

Когда Марс расположен близко к Земле, на диске этой планеты можно различить некоторые детали, а иногда и полярные шапки Марса. Марс довольно часто находится далеко от Земли, и выглядит только как красное пятно с несколькими темными линиями, пересекающими его поверхность. Внешние планеты включают Юпитер, Сатурн, Уран и Нептун. Эти планеты состоят преимущественно из газов, и часто называются газовыми гигантами. Если бы они были намного больше своего размера, они бы превратились в звезды. Плутон (находится в поясе внешних планет, но не является планетой) в основном состоит изо льда.

Довольно интересен для наблюдений Юпитер. Вы можете наблюдать пояса - полосы, пересекающие диск этой планеты. Чем больше времени вы потратите на наблюдения этих поясов, тем больше деталей вы сможете в них различить.

Одни из самых замечательных объектов это спутники Юпитера. Четыре больших спутника планеты называются Галилеевскими, в честь астронома Галилея, которые наблюдал их первым. Если вы раньше никогда не видели спутники Юпитера в ваш телескоп, вы многое упустили! Каждую ночь, спутники Юпитера занимают разное положение на небе этой планеты. Иногда это называется танцем Галилея. В любую ночь вы можете увидеть тени спутников на поверхности Юпитера, наблюдать затмения спутников или даже выход спутника из-за диска планеты.

Великолепным упражнением для начинающих астрономов станет зарисовка положения спутников Юпитера.

В любой телескоп можно увидеть четыре Галилеевских спутника Юпитера (рис. 9), несколько других спутников этой планеты, но, сколько же на самом деле спутников обращаются вокруг Юпитера? Это никто точно не знает! Мы также точно не знаем, сколько спутников у Сатурна. По последним данным, у Юпитера более 60 спутников и немногим меньше таких объектов, обращаются вокруг Сатурна. Большинство спутников этих планет имеют очень малые размеры, и наблюдаются только в очень большие Телескопы.

# **ИНТЕРНЕТ-РЕСУРСЫ**

• Русскоязычные ресурсы Meade: http://www.meade.ru http://www.meadenight.ru http://www.vk.com/meade\_russia • Небо и Телескоп: http://www.skyandtelescope.com • Астрономия: http://www.astronomy.com http://antwrp.gsfc.nasa.goc/apod • Фото-атлас Луны: http://www.lpi.ursa.edu/research/lunar\_orbiter • Публикация снимков с космического телескопа Hubble: http://oposite.stsci.edu/pubinfo/pictures.htm

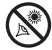

Возможно, самым запоминающимся объектом, который вы можете наблюдать в телескоп, является Сатурн. Несмотря на то, что на диске Сатурна видно очень немного деталей, вид системы колец этой планеты захватывает воображение. Возможно, вам даже удастся увидеть темную область между кольцами, известную как щель Кассини.

Сатурн это не единственная планета, обладающая системой колец, но кольца только этой планеты можно наблюдать в небольшой телескоп. Кольца Юпитера не видны с Земли космический аппарат Вояджер открыл кольца только когда облетел эту планету и получил снимки с другой стороны Юпитера. Оказалось, что кольца Юпитера видны только в случае, если через них проходит солнечный свет. Системы колец также имеются у Урана и Нептуна.

Дополнительные цветные фильтры позволяют увеличить контрастность и показать детали при наблюдениях планет. Корпорация Meade предлагает линейку недорогих цветных фильтров.

Что же дальше? Объекты за пределами Солнечной системы: После наблюдений объектов Солнечной системы, самое время совершить настоящее путешествие к далеким мирам и посмотреть на звезды и другие отдаленные объекты.

С помощью своего телескопа вы можете наблюдать тысячи звезд. Сначала может показаться, что звезды представляют собой только светлые точки и не интересны для наблюдений. Но взгляните на них еще раз. Звезды могут рассказать много интересного. Первое, что вы заметите при наблюдениях звезд, это то, что не все звезды имеют одинаковый цвет. Вы можете увидеть голубые, желтые, белые и красные звезды. Иногда цвет может рассказать о возрасте звезды и температуре ее видимой поверхности.

Посмотрев на некоторые звезды в телескоп, можно увидеть сразу несколько звезд. Очень часто, можно наблюдать двойные или кратные звезды, компоненты которых очень близко расположены друг к другу. Эти звезды обращаются вокруг общего центра масс. На что вы обратили внимание в таких звездах? Имеют ли они разные цвета? Имеют ли они разный блеск?

Почти все звезды, которые вы видите на небесной сфере, входят в нашу Галактику. Галактика представляет собой большое звездное образование, включающее миллионы и даже миллиарды звезд. Некоторые галактики имеют спиральную структуру (как и наша галактика Млечный Путь), другие выглядят более похожими на большой футбольный мяч и называются эллиптическими. Существует большое количество галактик, имеющих неправильную форму, и считается, что их

форма была нарушена при слишком тесном сближении, или даже прохождении через другую галактику.

В свой телескоп вы сможете наблюдать галактику Туманность Андромеды и несколько других галактик. Они выглядят как небольшие, размытые светлые пятна. Только очень большие телескопы позволяют увидеть детали спиральной или эллиптической структуры галактик.

Кроме того, ваш телескоп позволяет наблюдать некоторые похожие на облака туманности. Большая часть туманностей представляют собой облака газа. Наиболее доступные для наблюдений туманности в Северном полушарии это туманность Ориона в зимнее время и Тройная туманность летом. Туманности - это большие газовые облака, в которых зарождаются звезды. Другие туманности являются остатками взорвавшихся звезд. Взрывы таких звезд называются взрывами сверхновых.

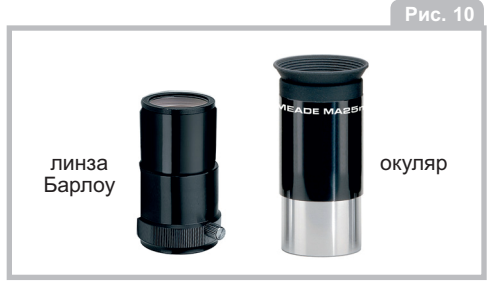

 Когда вы станете опытным астрономом, вы сможете наблюдать и другие объекты, например,астероиды, планетарные туманности или шаровые звездные скопления. Если вам повезет, вы сможете

увидеть еще одно незабываемое зрелище комету, которая иногда появляется на небесной сфере.

Чем больше вы будете узнавать сведений об астрономии, тем лучше вы сможете узнавать наблюдаемые в телескоп астрономические объекты. Заведите журнал для записи своих наблюдений. Указывайте дату и время наблюдений.

Для рисования кругов, используйте компас или другой круглый предмет, вокруг которого можно очертить окружность. Внутри круга вы можете нарисовать то, что увидите в поле зрения окуляра телескопа. Наилучшим опытом будет зарисовка спутников Юпитера в различные ночи. Постарайтесь изображать Юпитер со спутниками такого же размера как они выглядят в окуляр телескопа. Вы увидите, что положение спутников планеты в разные ночи различно. Когда вы приобретете некоторый опыт в зарисовке астрономических объектов, попробуйте изображать более сложные объекты, такие как кратеры Луны или даже туманности

Для поиска информации по астрономии, обратитесь в библиотеку или загляните в сеть Интернет. Познакомившись с основами астрономии вы узнаете что такое световой год,

орбита, какие бывают цвета звезд, как формируются звезды и планеты, что такое красное смещение, Большой взрыв, что представляют собой различные типы туманностей, что такое кометы, астероиды, метеоры и черные дыры. Чем больше вы будете узнавать сведений об астрономии, тем большее удовольствие вы получите от наблюдений, и тем более полезным будет ваш телескоп.

# **СОВЕТЫ ПО ПРОВЕДЕНИЮ НАБЛЮДЕНИЙ**

**Окуляры:** Всегда начинайте наблюдения с использования 25 мм окуляра с малым увеличением. 25 мм окуляр обеспечивает яркие изображения, большое поле зрения и лучше всего подходит при большинстве условий наблюдений. Для детальных наблюдений Луны и планет, воспользуйтесь 9 мм окуляром. Если изображение становится нерезким, используйте окуляр с меньшим увеличением. Смена окуляра позволяет изменять увеличение телескопа.

Возможно, что при использовании окуляра вы заметите что-то необычное - изображение объектов выглядят перевернутыми и зеркальными. Это представляет сложность при чтении текста. Но никак не сказывается на наблюдении астрономических объектов.

**Дополнительный аксессуар линза Барлоу:** Для изменения увеличения телескопа также

можно использовать линзу Барлоу. Линза Барлоу позволяет удвоить количество доступных вашему телескопу увеличений (см. Рис. 10).

#### **Движение объектов в поле зрения окуляра:**

При наблюдении астрономического объекта (Луны, планеты, звезды и т.д.) вы обнаружите, что объект медленно движется в поле зрения окуляра. Это видимое движение небесных объектов вызвано вращением Земли. Для установки астрономических объектов в центр поля зрения, просто поверните телескоп по одной или двум осям, воспользовавшись механизмами грубой или тонкой регулировки положения телескопа. При использовании больших увеличений, астрономические объекты быстрее двигаются в поле зрения окуляра.

#### **ОКУЛЯРЫ**

**Корпорация Meade предлагает полную линейку окуляров для вашего телескопа. Большинство астрономов имеют четыре или пять окуляров, обеспечивающих большие и малые увеличения для наблюдений различных объектов в различных условиях.** 

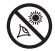

Это видимое движение небесных объектов вызвано вращением Земли. Для установки астрономических объектов в центр поля зрения, просто поверните телескоп по одной или двум осям, воспользовавшись механизмами грубой или тонкой регулировки положения телескопа. При использовании больших увеличений, астрономические объекты быстрее двигаются в поле зрения окуляра. Поместите объект на край поля зрения и, не касаясь телескопа, дождитесь перемещения объекта к другому краю поля зрения, затем измените положение телескопа так, чтобы объект снова находился у исходного края поля зрения для дальнейших наблюдений.

# **ФАКТЫ MEADE**

**Солнце имеет гигантские размеры. Диаметр Солнца в 109 раз больше диаметра Земли. А внутри Солнца поместились бы 1,3 миллиона объектов, и м е ю щ и х о б ъ е м н а ш е й планеты. Но из-за большого расстояния, видимый размер Солнца на небе равен видимому размеру Луны.**

**Вибрации**: Во время наблюдений в телескоп, избегайте касаний окуляра. Вызванные касаниями вибрации вызывают дрожание наблюдаемых объектов. Избегайте мест наблюдений, где могут возникать вибрации (например, рядом с железной дорогой).

**Дождитесь темновой адаптации глаз:** Перед наблюдениями подождите 5 -10 минут для того, чтобы ваше зрение адаптировалось к темноте. Для защиты темновой адаптации зрения при чтении звездных карт или проверке работы телескопа, используйте для освещения красный фонарь. Не используйте обычный фонарь и не включайте другие источники освещения при совместных наблюдениях с другими астрономами. Вы можете самостоятельно сделать красный фонарь, для этого оберните обычный фонарь целлофановой пленкой красного цвета.

**Наблюдения через окна:** Избегайте наблюдений в телескоп из помещения через открытое или закрытое окно. Из-за разницы в температуре воздуха внутри и снаружи помещения, изображения объектов при таких наблюдениях выглядят нерезкими и искаженными. Также, перед началом наблюдений полезно дождаться, пока температура вашего телескопа выровняется с температурой окружающего воздуха.

#### **Когда проводить наблюдения:**

Изображения планет и других находящихся низко над горизонтом объектов часто имеют недостаточную резкость этот же объект, наблюдаемый на большей высоте, выглядит более резким и контрастным. Если изображение выглядит размытым или дрожит, попробуйте уменьшить используемое увеличение телескопа (замените окуляр). Помните, яркие и резкие объекты меньшего размера наблюдать интереснее, чем большие, но неяркие и размытые. Использование окуляров со слишком большими увеличениями это одна из самых распространенных ошибок начинающих астрономов. **15**

# **ПРИСОЕДИНЯЙТЕСЬ К КЛУБУ АСТРОНОМОВ**

**Вступление в астрономический клуб это один из лучших способов больше узнать об астрономии. Информацию о местных клубах любителей астрономии вы можете найти в газетах, в школе или библиотеке, или у продавцов телескопов.** 

**Многие группы астрономов-любителей организовывают регулярные встречи, на которых вы можете посмотреть и проверить на практике разные модели телескопов и другого астрономического оборудования.** 

#### **Когда проводить наблюдения:**

Изображения планет и других находящихся низко над горизонтом объектов часто имеют недостаточную резкость - этот же объект, наблюдаемый на большей высоте, выглядит более резким и контрастным. Если изображение выглядит размытым или дрожит, попробуйте уменьшить используемое увеличение телескопа (замените окуляр). Помните, яркие и резкие объекты меньшего размера наблюдать интереснее, чем большие, но неяркие и размытые. Использование окуляров со слишком большими увеличениями это одна из самых распространенных ошибок начинающих астрономов.

**Одевайтесь тепло:** Даже в летнюю ночь, воздух может быть прохладным или даже холодным.Важно тепло одеваться или иметь с собой свитеры, куртки, перчатки и т.д.

#### **Изучите место, в котором проводите**

**наблюдения:** По возможности, изучите место, в котором будете проводить наблюдения. Обратите внимание на ямы и другие препятствия. В месте наблюдений могут находиться дикие животные, змеи и т.д. Обратите внимание, присутствуют ли объекты, которые могут препятствовать наблюдениям, например, высокие деревья, фонари уличного освещения, фары и т.д. Лучше всего выбирать темное место, чем темнее, тем лучше. Объекты глубокого космоса лучше всего наблюдать на темном небе. Но астрономические наблюдения можно проводить, даже находясь в городе.

Обратитесь за информацией в сеть Интернет или в местную библиотеку: В сети Интернет имеется большое количество информации по астрономии, как для взрослых, так и для детей. Изучите астрономическую литературу, имеющуюся в вашей библиотеке. Приобретите иллюстрированную астрономическую энциклопедию для школьников.

# **ТЕХНИЧЕСКИЕ ХАРАКТЕРИСТИКИ**

#### **POLARIS 70**

Тип оптической трубы...Рефрактор Фокусное расстояние оптической трубы..900 мм Диаметр линзы..70 мм (2.8 дюйма) Светосила....f/12.9 Тип монтировки - Малая Немецкая Экваториальная

#### **POLARIS 80**

Тип оптической трубы....Рефрактор Фокусное расстояние оптической трубы ..900 мм Световой диаметр..…80 мм (3.1 '') Светосила...f/11.3 Тип монтировки - Малая Немецкая Экваториальная

#### **POLARIS 90**

Тип оптической трубы…….Рефрактор Фокусное расстояние оптической трубы…..900 мм Световой диаметр ...90 мм (3.5 ") Светосила…f/10 Тип монтировки - Усиленная Немецкая Экваториальная

#### **POLARIS 114**

Тип оптической трубы...Рефлектор Фокусное расстояние оптической трубы….900 мм Световой диаметр...114 мм (4.5 '')  $C$ ветосила  $f/7.9$ Тип монтировки - Усиленная Немецкая Экваториальная

## **POLARIS 127**

Тип оптической трубы...Рефлектор Фокусное расстояние оптической трубы...1000 мм Световой диаметр.....127 мм (5 ") Светосила.…… ...f/7.9 Тип монтировки - Усиленная Немецкая Экваториальная

#### **POLARIS 130**

Тип оптической трубы..Рефлектор Фокусное расстояние оптической трубы…..650 мм Световой диаметр….........130 мм (5.1 '') Светосила………..…………..………....f/5 Тип монтировки - Усиленная Немецкая Экваториальная

# **ЧТО ОЗНАЧАЮТ ЭТИ ТЕХНИЧЕСКИЕ**

Фокусное расстояние представляет собой дистанцию, которое проходит свет внутри телескопа перед тем, как быть сфокусированным окуляром.Например фокусное расстояние телескопа Polaris 90 составляет 900 мм.

крепление вторичного<br>зеркала

Диаметр зеркала (рефлекторы) или диаметр главной линзы (рефрактор) показывает размер объектива вашего телескопа. Возможности телескопа зависят именно от его светового диаметра. Например, объектив телескопа Polaris 90 имеет размер 90 мм. Диаметры объективов могут быть 70 мм, 8 дюймов, 16 дюймов или даже 3 фута. Диаметр объектива космического телескопа Хаббл составляет 2,4 метра! (это 7,8 фута в длину!)

Фокусное расстояние позволяет определить светосилу телескопа для получения фотоснимков. Чем больше светосила, тем меньше значение относительного отверстия. Значение светосилы f/5 больше, чем f/10. Чем больше эта величина, тем меньшая требуется выдержка для получения снимка в случае, если на телескоп установлена фотокамера. Иногда, астрономы используют редукторы фокусного расстояния для того, чтобы на телескопе с малым значением относительного отверстия получить большую светосилу.

Телескоп Рефлектор системы Ньютона

место фокусировки изображения

диагональное зеркало

главное зеркало

винт юстировки главного зеркала

**Рис. 11**

# **ИСПОЛЬЗОВАНИЕ ТЕХНИЧЕСКИХ ХАРАКТЕРИСТИК ДЛЯ РАСЧЕТА УВЕЛИЧЕНИЯ ТЕЛЕСКОПА ХАРАКТЕРИСТИКИ? 17 ПРИ ИСПОЛЬЗОВАНИИ ОПРЕДЕЛЕННОГО ОКУЛЯРА**

Увеличение телескопа показывает, насколько телескоп увеличивает изображение наблюдаемого объекта. Каждый телескоп имеет свое определенное фокусное расстояние, а различная кратность увеличения обеспечивается подбром окуляров. Например, Polaris 90 с окуляром 25 мм обеспечивает увеличение 36 крат. 9 мм окуляр обеспечивает увеличение 100х.

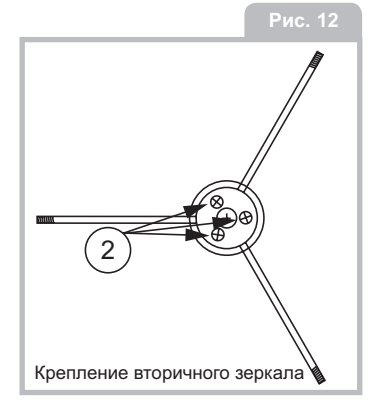

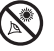

 Если вы приобретете другие окуляры, вы можете рассчитать, какое определенный окуляр обеспечит увеличение для вашего телескопа. Для этого, разделите фокусное расстоя ние телескопа на фокусное расстояние

используемого окуляра.

Фокусное расстояние телескопа Фокусное расстояние окуляра = :

#### Увеличение

Посмотрите в технические характеристики. Для телескопа Polaris 90 фокусное расстояние составляет 900 мм. Например, вы приобрели окуляр с фокусным расстоянием 13 мм. Для определения фокусного расстояние окуляра, посмотрите на корпус - фокусное расстояние всегда указывается на боковой или верхней части окуляра. Разделите: 900 / 13 = 69,23 крат. Округлим полученную величину до ближайшего целого значения, и получим увеличение 69 крат.

Использование линзы Барлоу позволяет в два раза повысить увеличение используемого окуляра. Другие типы линз Барлоу позволяют повысить увеличение окуляра в три и более раз. Для определения увеличения телескопа при использовании линзы Барлоу, умножьте увеличение телескопа на два.

Увеличение телескопа х2

Увеличение с 2х линзой Барлоу

Для телескопа Polaris 90 увеличение вашего телескопа при использовании 26 мм окуляра составляет 35 крат. Умножим 35 на 2 и получим 70 кратное увеличение с линзой Барлоу.

Следует повторить: Помните, яркие и резкие объекты меньшего размера наблюдать интереснее, чем большие, но неяркие и размытые. Использование окуляров со слишком большими увеличениями это одна из самых распространенных ошибок начинающих астрономов. Поэтому, не следует считать, что большие увеличения обязательно дают лучшие результаты - часто лучше проводить наблюдения при использовании небольших увеличений!

# **УХОД И ТЕХНИЧЕСКОЕ ОБСЛУЖИВАНИЕ**

Ваш телескоп является высокоточным оптическим инструментом, разработанным для эффективного использования в течение длительного срока эксплуатации. Для данной модели телескопа требуется минимальное или вообще не потребуется какое-либо техническое облуживание. Следуйте указаниям для поддержания телескопа в наилучшем состоянии:

• Как и у любого другого качественного

оптического инструмента, следует как можно реже производить чистку линз и зеркал. Небольшие частицы пыли на передней поверхности зеркал или линз телескопа практически не вызывают ухудшения качества изображений.

• При необходимости чистки линз или зеркал, используйте для безопасного удаления загрязнений кисточку из верблюжьей шерсти или специальную грушу для чистки объективов фотокамер. Не используйте ароматизированные или влажные салфетки (косметические или для чистки мониторов), которые могут вызвать повреждения оптических поверхностей. **НЕ ИСПОЛЬЗУЙТЕ** специальные средства, предназначенные для чистки объективов фотокамер.

#### **ЗВЕЗДНЫЕ КАРТЫ**

**Звездные карты и планисферы могут быть очень полезны. В особенности, они очень помогут в планировании предстоящих астрономических наблюдений. Большое количество звездные карт можно найти в книгах по астрономии, в специализированных журналах, в сети Интернет.**

**Корпорация Meade предлагает пакет программного обеспечения Autostar Suite. Для получения дополнительной информации, обратитесь к дилеру.** 

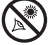

=

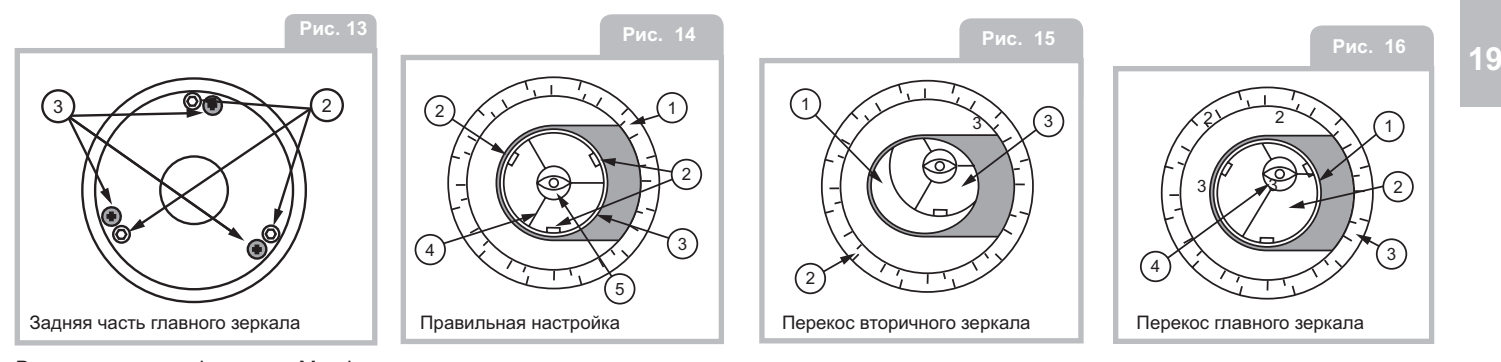

Все телескопы-рефлекторы Meade серии Polaris перед отправкой проходят юстировку оптических элементов на заводе-изготовителе. Вероятнее всего, после приобретения инструмента, его юстировка не потребуется. Однако, в процессе транспортировки, настройки могут сбиться и для обеспечения максимально качественной работы оптической системы, может потребоваться повторная юстировка телескопа. В любом случае, процедура юстировки не представляет сложности, и займет всего несколько минут перед первым использованием телескопа. Ознакомьтесь с процедурой юстировки чтобы знать, как выглядит правильно настроенный инструмент, и суметь произвести юстировку самостоятельно.

Правильно выставленная система зеркал телескопа Meade серии Polaris обеспечивает при наблюдениях максимально резкие изображения.

Правильная юстировка обеспечивается, когда главное и вторичное зеркала выставлены таким образом, что сфокусированное изображение направлено точно в центр трубки фокусера. Такая регулировка положения выполняется

для вторичного и главного зеркал телескопа (рис. 13) и приводится далее в руководстве.

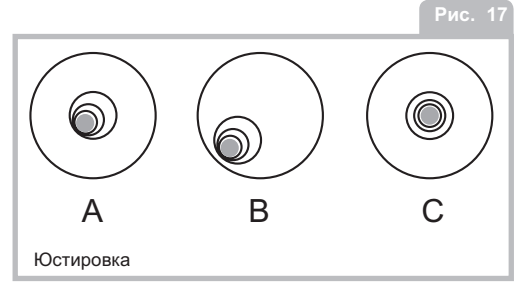

Для проверки правильности юстировки<br>телескопа, загляните внутрь трубки фокусера с предварит ельно извлеченным ок уляром. Края тр убки фок усера (1, рис. 14) окр ужают отражение главного зеркала с тремя держателями<br>зеркала (2, рис. 14), отражение вторичного<br>зеркало (3, рис. 14), отражение растяжек вторичного зеркала (4, рис. 14) и отражение глаза наблюда т еля (5, рис. 14). При правильной настройке оптических элементов, все эти отражения выглядят концентричными, как пок азано на рис. 14.

Любые отк лонения от концентричности отражений пок азываю т, что необ х одимо произвести юстировку в торичного зеркала и/или главного зеркала (рис. 12).

# **В. Ю СТИРОВКА В ТОРИЧНОГО ЗЕРКАЛА**

Если вторичное зеркало (1, рис. 15) при наблюдении в тр убку фок усера (2, рис. 15) распо л ожено в центре, но видна т олько часть отражения главного зеркала (3, рис. 15), следу ет немного ослабить 3 юстиров очных винта с крестообразной головкой на держателе вторичного зеркала до положения, при котором держа т ель может свободно вращаться вокруг своей оси, затем, вручную повернуть держатель вторичного зеркала до положения, при котором в тр убку фок усера во в торичном зеркале полностью видно отражение главного зеркала.

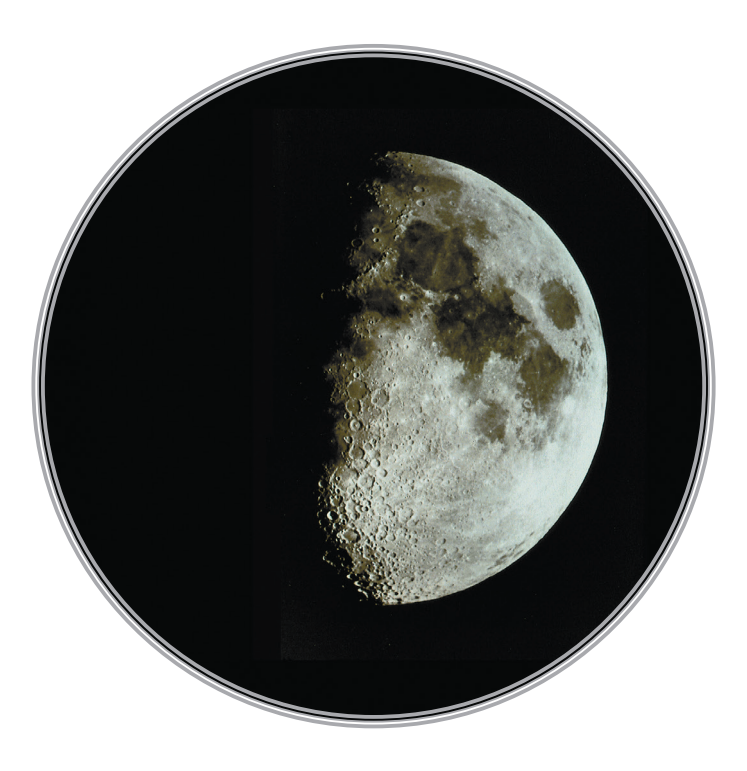

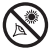

 Неправильное положение вторичного зеркала. После установки в правильное положение, закрутите 3 винта с крестовой головкой для фиксации положения вто ричного зеркала. Затем, при необходи мости, отрегулируйте с помощью этих

трех винтов угол наклона вторичного зеркала до положения, при котором отражение главного зеркала полностью видно в центре : вторичного зеркала, а отражение вторичного зеркала находится в центре отражения главного зеркала.После правильной юстировки вторичного зеркала, вид в трубку фокусера выглядит как на рис. 16 (примечание: на рисунке показана неправильная юстировка главного зеркала).

## **С. ЮСТИРОВКА ГЛАВНОГО ЗЕРКАЛА**

Если вторичное зеркало (1, рис. 16) и отражение в нем главного зеркала (2, рис. 16) при наблюдении в трубку фокусера выглядят концентрично расположенными (3, рис. 16), но отражение глаза наблюдателя и отражение вторичного зеркала в главном смещены относительно центра (4, рис. 16), требуется с помощью юстировочных винтов главного зеркала произвести юстировку главного зеркала (3, рис. 13). Юстировочные винты главного зеркала находятся в задней торцевой части оптической трубы.

Перед регулировкой юстировочных винтов главного зеркала, сначала открутите на несколько оборотов 3 винта-фиксатора главного зеркала с шестигранной головкой (2, рис. 13), которые расположены рядом с юстировочными винтами, имеющими крестовую головку.

Попробуйте поворачивать три юстировочных винта с крестовой головкой (3, рис. 13) до положения, при котором при наблюдении в трубку фокусера отражение глаза наблюдателя находится в центре и концентрично. После установки отражения глаза наблюдателя в центр как на рис. 14, поверните 3 винта-фиксатора главного зеркала с шестигранной головкой (2, рис. 13) для фиксации положения главного зеркала.

После выполнения юстировки, вы можете проверить точность выставления оптических элементов по изображению звезды. Воспользуйтесь 25 мм окуляром для наведения телескопа на умеренно яркую звезду (2-й или 3-й звездной величины), и поместите изображение звезды в центр поля зрения окуляра. После установки звезды в центр поля зрения, совершите следующие действия:

• Медленно расфокусируйте изображение до появления вокруг диска звезды одного или нескольких колец. Если юстировка выполнена качественно, расположенный в центре диск звезды окружен концентрическими кольцами,

 с темным пятном в центре расфокусированного изображения (тень вторичного зеркала), как показано на рис. 17С. При неправильной юстировке телескопа, круги вытянуты в одну сторону (рис. 17 А), со смещенным от центра темным пятном.

• Если расфокусированное изображение выглядит вытянутым (рис. 17A), необходимо с помощью юстировочных винтов главного зеркала изменить угол наклона оправы главного зеркала (3, рис. 13).

• Перед регулировкой юстировочных винтов главного зеркала (3, рис. 13), сначала открутите на несколько оборотов 3 винтафиксатора (2, рис. 13), для ослабления фиксации оправы главного Зеркала.

• С помощью ручек механизмов тонких движений, поместите звезду на край поля зрения окуляра, как на рис. 17B.

• При вращении юстировочных винтов главного зеркала (3, рис. 13), вы увидите, что расфокусированное изображение звезды перемещается по полю зрения окуляра. С помощью одного из трех юстировочных винтов, медленно поместите тень вторичного зеркала в центр изображения звезды. После этого, с помощью ручек механизмов тонких движений, медленно поместите изображение звезды в центр поля зрения окуляра.

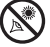

**21**

• Если требуется дополнительная юстировка, пов торите ук азанные действия ст олько раз, сколько требуется пока, изображение звезды не б удет выглядеть как на рис. 17С, когда диск изображения зв е зды установлен в центр поля зрения ок уляра.

• После завершения юстировки и проверки юстировки по зв е зде, закрепите 3 винтафиксатора главного зеркала с шестигранной головкой (2, рис. 13).

# **ЗАМЕНА Б АТАРЕИ ИСКАТЕЛЯ**

Если "лазерная" точка искателя не горит, поверните ручку искателя по часовой стрелке. Если после этого "лазерная" точка не загорается, возможно, требуется замена батареи.

Чтобы заменить б а тарею, нажмите на о тсек батарейки на левой стороне корпуса искателя с надписью «push». Отсек батареи выскользнет с правой стороны искателя (см. рис. 18). Замените б а тарею (CR2032) так, чтобы плюс был сверху. Затем вставьте отсек батареи обратно в искатель и включите его.

# **ДОПОЛНИТЕЛЬНЫЕ ПРИНАДЛЕЖНОСТИ**

Дополнит ельные ок уляры (с посадочным диаметром 31,7 мм (1,25 дюйма)):

Для получения больших и малых ув еличений, при использовании с т елескопами, оснащенными фокусерами с диаметром посадочного отверстия 1,25 дюйма, корпорация Meade предлагает недорогие ок уляры Series 4000 Super Plossl с ра зличными фок усными расстояниями, обеспечивающие великолепное разрешение изображений и цветовую коррекцию.

Для получения дополнительной информации,<br>обратитесь к дилеру корпорации Meade или<br>изучите каталог Meade. Посетите сайт:<br>www.meade.ru.

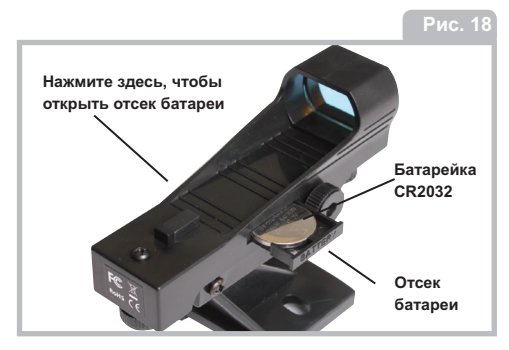

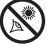

# УСПОВИЯ ГАРАНТИИ МЕАЛЕ

1. Продукция Meade, купленная через роз- $2:$ ничную торговую сеть на территории Российской Федерации, обеспечивается гаран-

тией в течение 24 месяцев с момента покупки.

2. Данная гарантия распространяется только на дефекты и поломки, произошедшие по вине завода-изготовителя.

3. Претензии рассматриваются при предъявлении гарантийного талона в заполненном виде.

4. В случае обнаружения недостатков в приобретенном товаре потребитель вправе предъявить требования, перечень и порядок предъявления которых установлен статьей 18 Закона Российской Федерации «О защите прав потребителей».

5. В гарантийном талоне в обязательном порядке должны быть указаны дата продажи. модель и серийный номер изделия, печать или штамп продавца.

6. Установленный производителем срок службы телескопа, окуляра равен 5 годам с момента покупки при условии, что изделие используется в строгом соответствии с инструкцией по эксплуатации.

7. При пользовании аппаратурой Meade соблюдайте следующие меры предосторожности:

• Запрещается смотреть через телескоп на Солнце без специального оснашения! Попытка наблюдать Солнце через телескоп даже в течение короткого промежутка времени (доли секунды) может привести к непоправимой потере зрения и повредить телескоп. Во время дневных наблюдений не направляйте телескоп также на объекты, расположенные рядом с Солнцем.

• Не используйте аппаратуру в таких местах, где она может контактировать с водой и другими жидкостями, поскольку она не герметична. Оберегайте её от дождя и брызг.

• Не подвергайте аппаратуру ударам. сотрясениям, сильным вибрациям или сдавливанию. Используйте мягкие прокладки при транспортировке аппаратуры во время движения на мотоцикле, автомобиле, катере и т.д.

• Для смягчения температурного перепада при внесении аппаратуры с холода выдерживайте её в чехле или сумке. Конденсация влаги внутри и на поверхности аппаратуры может привести к коррозии металлических частей, электронных компонентов и повреждению оптических поверхностей.

• Транспортируйте аппаратуру в чехле. Не допускайте попадания внутрь аппаратуры и на её поверхность пыли, грязи, песка, влаги и насекомых, так как это может вызвать отказы и неполадки в работе аппаратуры.

• Не касайтесь оптических поверхностей пальцами или другими предметами.

## Хранение аппаратуры

• Не храните аппаратуру в местах с высокой температурой и влажностью воздуха, например, в автомобиле.

• Не размещайте аппаратуру в местах хранения химических реактивов. Определите ей место с хорошей циркуляцией воздуха.

Для осуществления ремонта и обслуживания аппаратуры обращайтесь в авторизованные сервисные центры MEADE. Адреса авторизованных сервисных центров указаны в гарантийном талоне и на сайте www.meade.ru

Помните, что несоблюдение перечисленных выше мер предосторожности, хранения и ухода за аппаратурой, а также правил эксплуатации. изложенных в прилагаемом техническом паспорте, является основанием для отказа в удовлетворении претензий по качеству товара.

Перед началом использования аппаратуры изучите прилагаемую инструкцию по эксплуатации и строго следуйте ей.

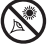

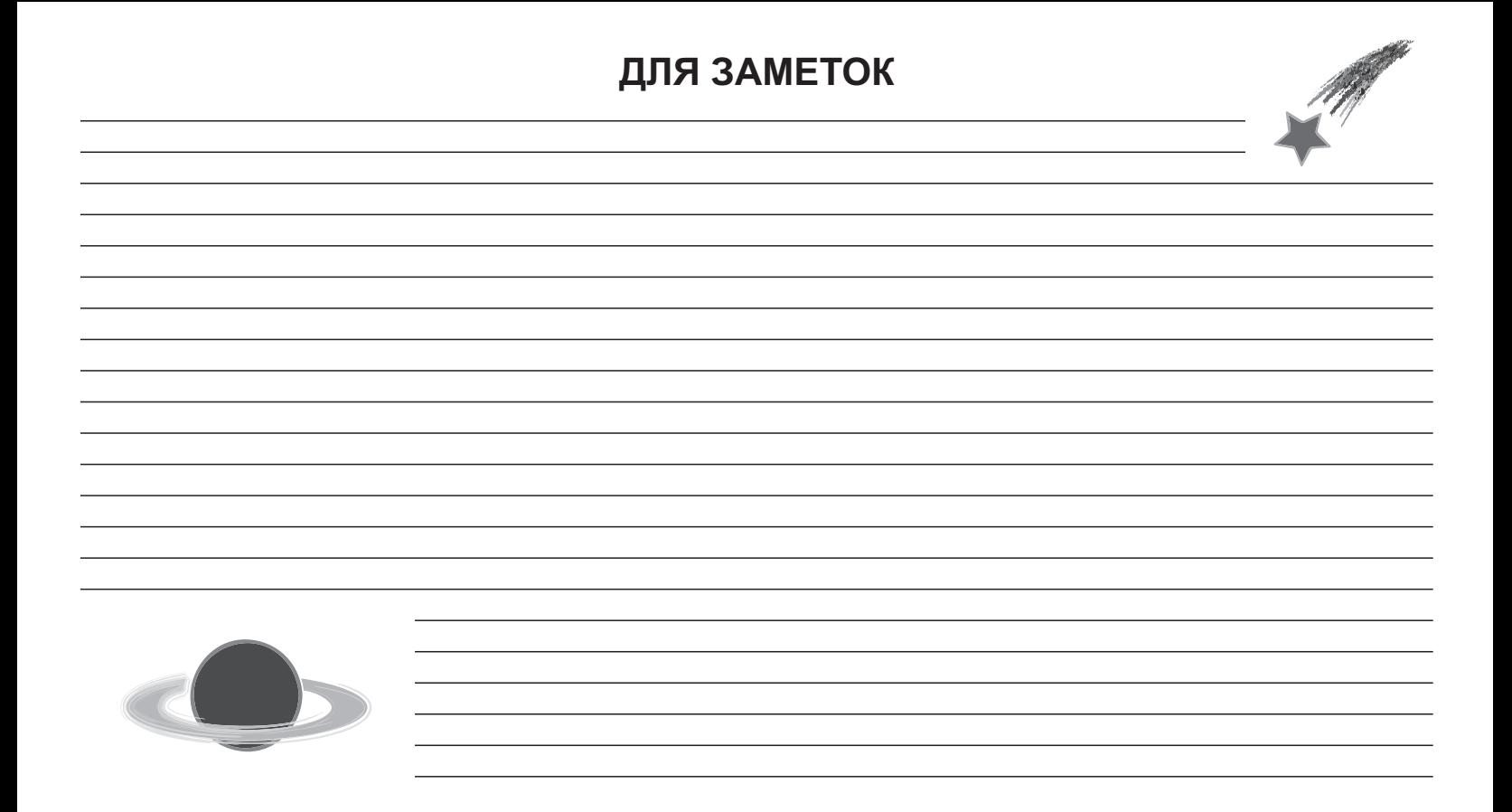

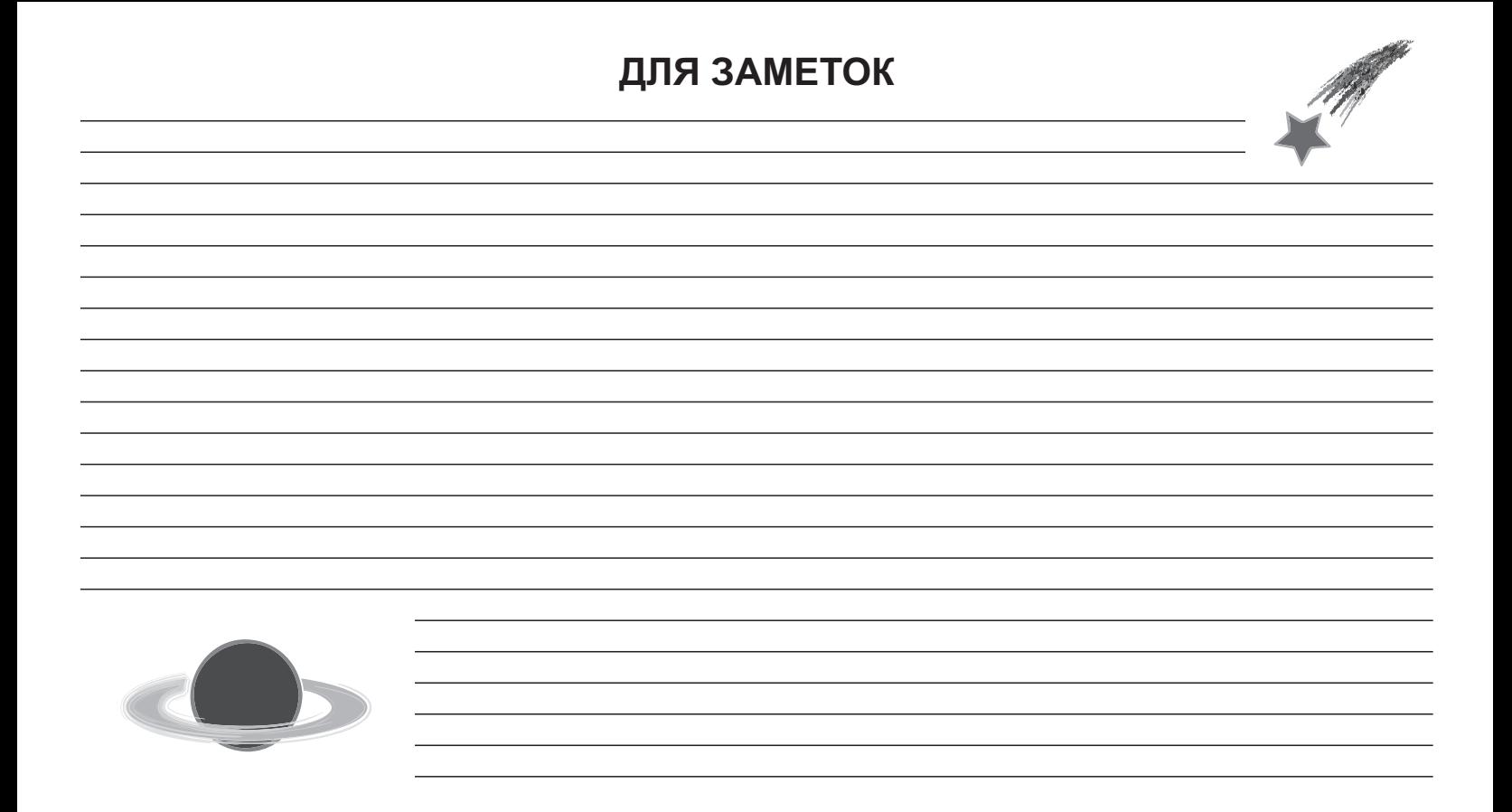

# Дистрибьютор MEADE **u** CORONADO **в России и СНГ**

Корпорация ПЕНТАР тел./факс: +7 (812) 346 79 89 e-mail: sales@pentar.ru www.meade.ru

Технические характеристики и габариты изделия могут быть изменены со стороны изготовителя без предварительного уведомления. Товар не подлежит обязательной сертификации

TP216006 TP216005 TP216004 TP216003 TP216002 TP216001

**Meade Instruments Corp.** 27 Hubble, Irvine, California

# E meade